## Operating Systems — Linux and Lightweight kernels

James E. Prewett

<span id="page-0-0"></span>October 8, 2008

K □ ▶ K @ ▶ K ミ ▶ K ミ ▶ → ミ → K 9 Q Q →

Popular Linux Distributions RedHat and RedHat clones [Environm](#page-0-0)ent Modules

**Compilers** Essential Linux commands A note on "randomness" Lightweight Kernels

Operating Systems — Linux and Lightweight kernels Popular Linux Distributions

## Popular Linux Distributions

This list is by no means complete

- $\blacktriangleright$  RedHat
- $\blacktriangleright$  Fedora
- $\triangleright$  Scientific Linux
- $\blacktriangleright$  [Cent](#page-0-0)OS
- $\blacktriangleright$  SuSE/SLES
- $\triangleright$  OpenSuSE
- $\blacktriangleright$  Debian
- $\blacktriangleright$  Ubuntu
- $\blacktriangleright$  Gentoo

Operating Systems — Linux and Lightweight kernels - RedHat and RedHat clones

RedHat and RedHat clones:

You can never have too much of a good thing!

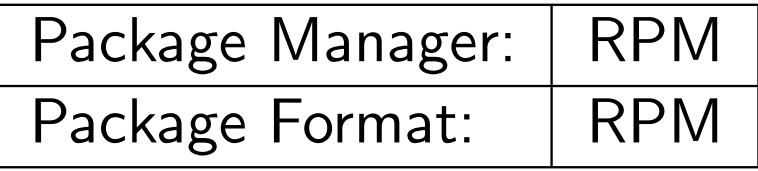

What \*ARE\* CentOS, Scientific Linux, and Fedora?

**Kロト K団 K K ミト K ミト ニヨー つくぐ** 

Pick RedHat when you have:

 $\blacktriangleright$  Plenty of budget for the licenses

Pick RedHat when you have:

- $\blacktriangleright$  Plenty of budget for the licenses
- [Supp](#page-0-0)ort concerns

Pick RedHat when you have:

- $\blacktriangleright$  Plenty of budget for the licenses
- [Supp](#page-0-0)ort concerns
- ▶ 3rd Party Support concerns (Oracle, etc.)

K ロ ▶ K 個 ▶ K 로 ▶ K 로 ▶ - 로 - K 9 Q Q Q

Pick RedHat when you have:

- $\blacktriangleright$  Plenty of budget for the licenses
- $\blacktriangleright$  [Supp](#page-0-0)ort concerns
- ▶ 3rd Party Support concerns (Oracle, etc.)
- $\blacktriangleright$  ... to make your manager sleep better;)

**K ロ ▶ K 御 ▶ K 重 ▶ K 重 ▶ │ 重 │ ◆) Q (◇** 

Operating Systems — Linux and Lightweight kernels -RedHat and RedHat clones

#### When to pick a RedHat clone:

Pick any of the clones to save some money!

- Pick any of the clones to save some money!
- ▶ Pick Fedora if you want the latest in the RedHat world

- $\blacktriangleright$  Pick any of the clones to save some money!
- ▶ Pick Fedora if you want the latest in the RedHat world
- ▶ Pick CentOS if you want a (free!) rebuild of RHEL

- $\blacktriangleright$  Pick any of the clones to save some money!
- $\blacktriangleright$  Pick Fedora if you want the latest in the RedHat world
- ▶ Pick CentOS if you want a (free!) rebuild of RHEL
- ▶ [Pick](#page-0-0) Scientific Linux if you want a (free!) rebuild of RHEL with a bit of a "scientific computing" bent to it.

- $\blacktriangleright$  Pick any of the clones to save some money!
- $\blacktriangleright$  Pick Fedora if you want the latest in the RedHat world
- ▶ Pick CentOS if you want a (free!) rebuild of RHEL
- $\blacktriangleright$  [Pick](#page-0-0) Scientific Linux if you want a (free!) rebuild of RHEL with a bit of a "scientific computing" bent to it.
- $\blacktriangleright$  Pick any to be simpler to maintain than official RedHat IMHO :P

Pick SLES when you have:

 $\blacktriangleright$  Plenty of budget for the licenses Less budget required than RedHat!

Pick SLES when you have:

- $\blacktriangleright$  Plenty of budget for the licenses Less budget required than RedHat!
- $\blacktriangleright$  Support concerns

Pick SLES when you have:

- $\blacktriangleright$  Plenty of budget for the licenses Less budget required than RedHat!
- $\blacktriangleright$  Support concerns
- ▶ 3rd Party Support concerns (Oracle, etc.)

Pick SLES when you have:

- $\blacktriangleright$  Plenty of budget for the licenses Less budget required than RedHat!
- $\blacktriangleright$  Support concerns
- ▶ 3rd Party Support concerns (Oracle, etc.)
- $\blacktriangleright$  ... to make your manager sleep better ;)

## Other Popular Linux Distributions

- $\triangleright$  Debian Gnu/Linux A very conservative stability oriented distribution. Installing and upgrading packages is simple, but graphical tools are lacking.
- $\triangleright$  [Ubu](#page-0-0)ntu Linux Based on Debian. Timely releases. Focus on a nice user desktop. "Meant to complimment Debian".
- $\triangleright$  Gentoo Linux Portage system inspired by FreeBSD Ports Tree. Pretty much the entire system is compiled (on your system) to be optimized for your hardware.

Environment Modules provide a convienant, consistent way to modify a user's environment to enable the useage of a library, application, or piece of documentation. Modules can:

 $\blacktriangleright$  Set/Unset environment variables

- $\blacktriangleright$  Set/Unset environment variables
- ▶ Add–to/Remove from PATHs & MANPATHs, etc.

- $\blacktriangleright$  Set/Unset environment variables
- Add-to/Remove from PATHs & MANPATHs, etc.
- $\triangleright$  be loaded and *unloaded* dynamically

- $\triangleright$  Set/Unset environment variables
- ▶ Add–to/Remove from PATHs & MANPATHs, etc.
- $\triangleright$  be loaded and *unloaded* dynamically
- $\triangleright$  [be](http://modules.sourceforge.net/) used to manage different versions of software

- $\triangleright$  Set/Unset environment variables
- ▶ Add–to/Remove from PATHs & MANPATHs, etc.
- $\triangleright$  be loaded and *unloaded* dynamically
- $\triangleright$  [be](http://modules.sourceforge.net/) used to manage different versions of software
- ▶ be bundled into "meta-modules" to load complex sets of software

- $\triangleright$  Set/Unset environment variables
- ▶ Add–to/Remove from PATHs & MANPATHs, etc.
- $\triangleright$  be loaded and *unloaded* dynamically
- $\triangleright$  [be](http://modules.sourceforge.net/) used to manage different versions of software
- ▶ be bundled into "meta-modules" to load complex sets of software
- $\triangleright$  be used by all popular shells: bash, ksh, zsh, sh, csh, tcsh, as well as some scripting languages such as perl

#### Using Environment Modules

First, we'll load the module for GCC 3.4.6:

```
$ module load gcc/3.4.6
$ which gcc
/opt/gcc-3.4.6/bin/gcc
```
Now, we'll switch to the module for GCC 4.1.2:

```
$ module load gcc/4.1.2
$ which gcc
/usr/bin/gcc
```
Now, we'll unload the module:

```
$ module unload gcc
$ which gcc
gcc not found
```
## Popular Compilers & Languages

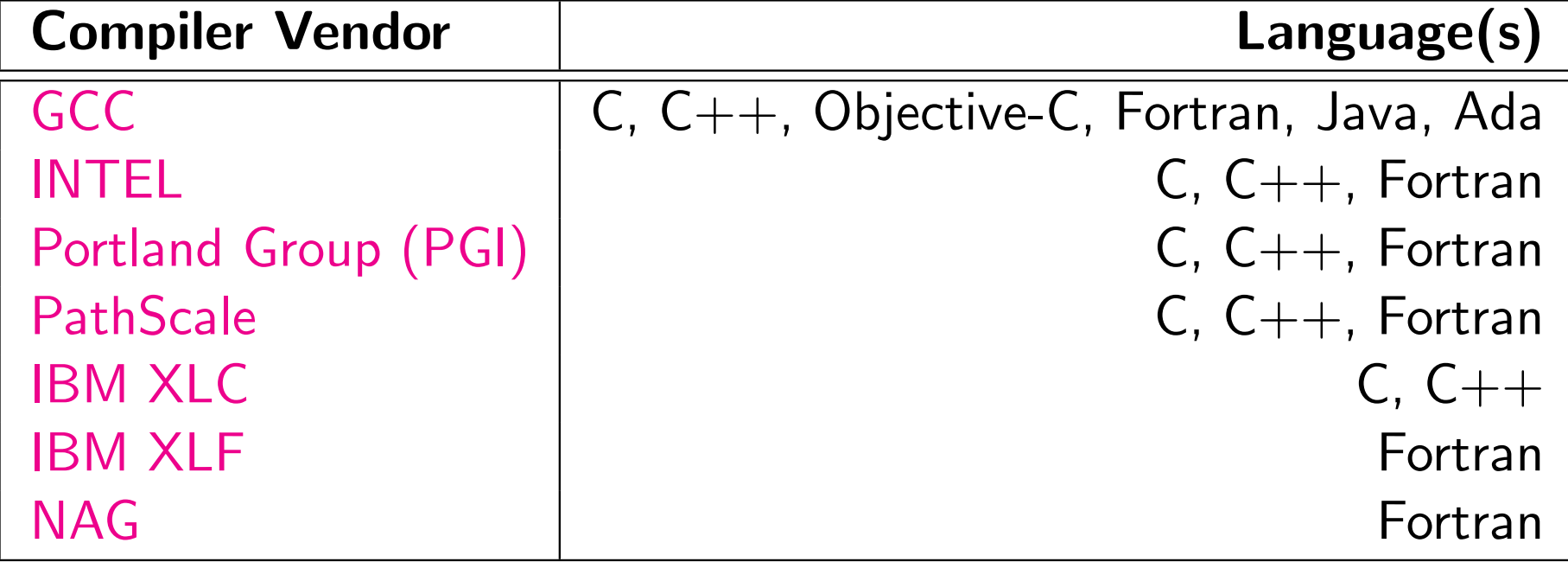

## Popular Compilers & Supported Processors

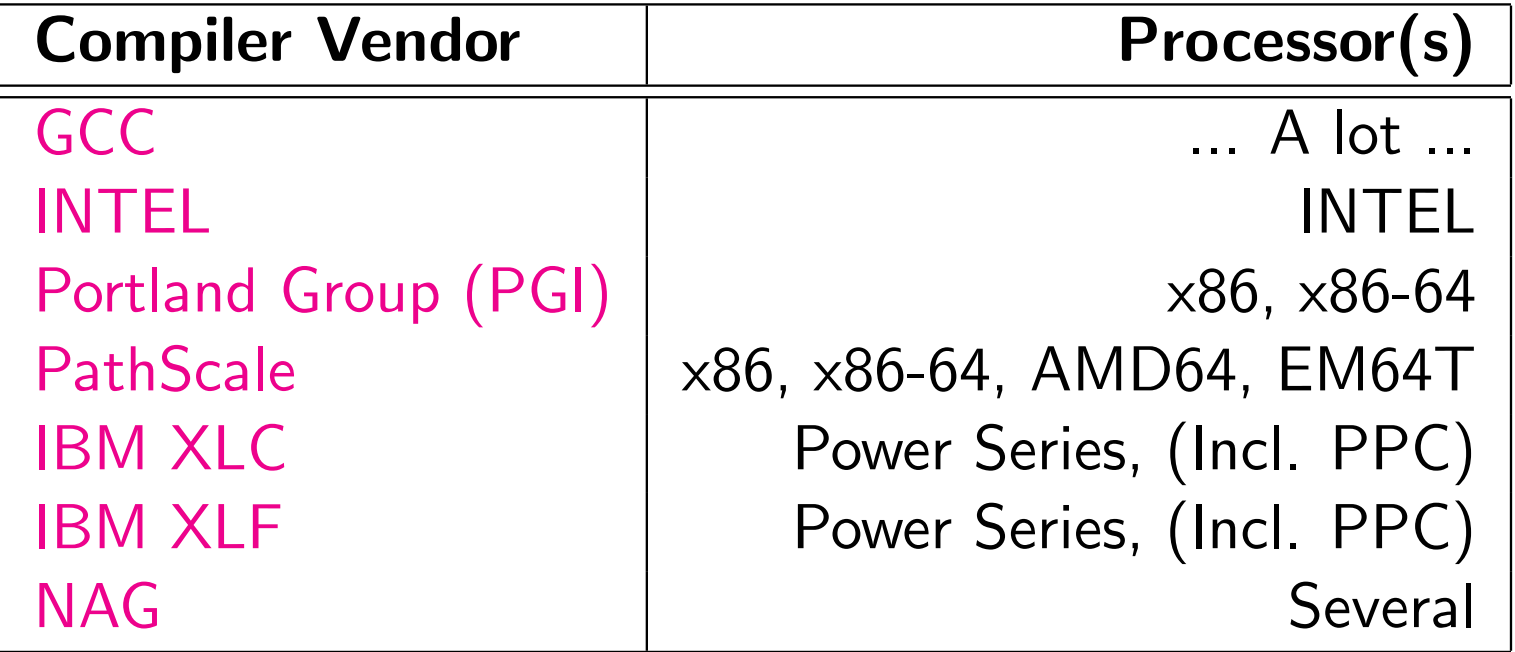

## Popular Compilers Advantages

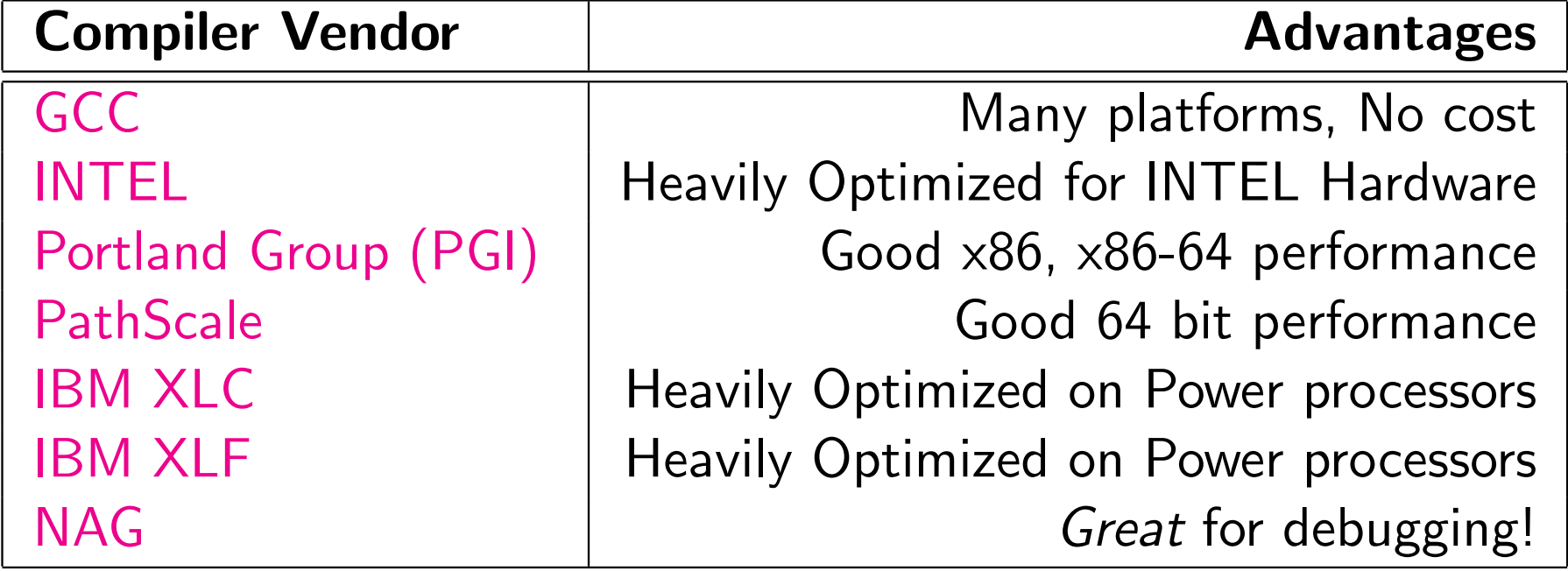

### Essential Linux commands

**イロト (伊) (ミ) (ミ) (ミ) ミーのQQ** 

- $\blacktriangleright$  top(1)
- $\blacktriangleright$  ps(1)
- $\blacktriangleright$  [lsof\(](#page-0-0)8)
- $\blacktriangleright$  kill $(1)$
- $\blacktriangleright$  df(1)

#### top output

top - 11:28:13 up 15 days, 1:47, 1 user, load average: 4.01, 4.01, 4.00 Tasks: 85 total, 5 running, 80 sleeping, 0 stopped, 0 zombie Cpu(s):100.0%us, 0.0%sy, 0.0%ni, 0.0%id, 0.0%wa, 0.0%hi, 0.0%si, 0.0%st Mem: 8308224k total, 6491856k used, 1816368k free, 48616k buffers Swap: 2104472k total, 0k used, 2104472k free, 6225268k cached

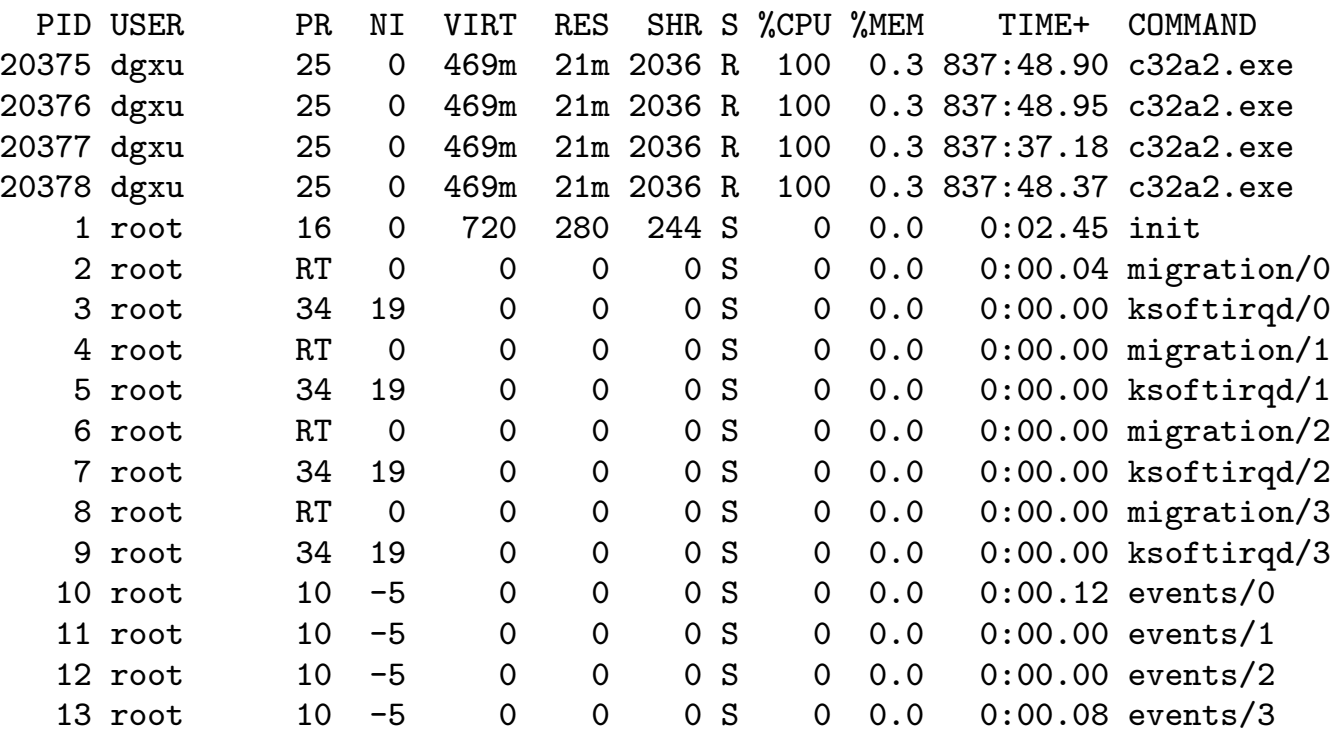

#### ps output

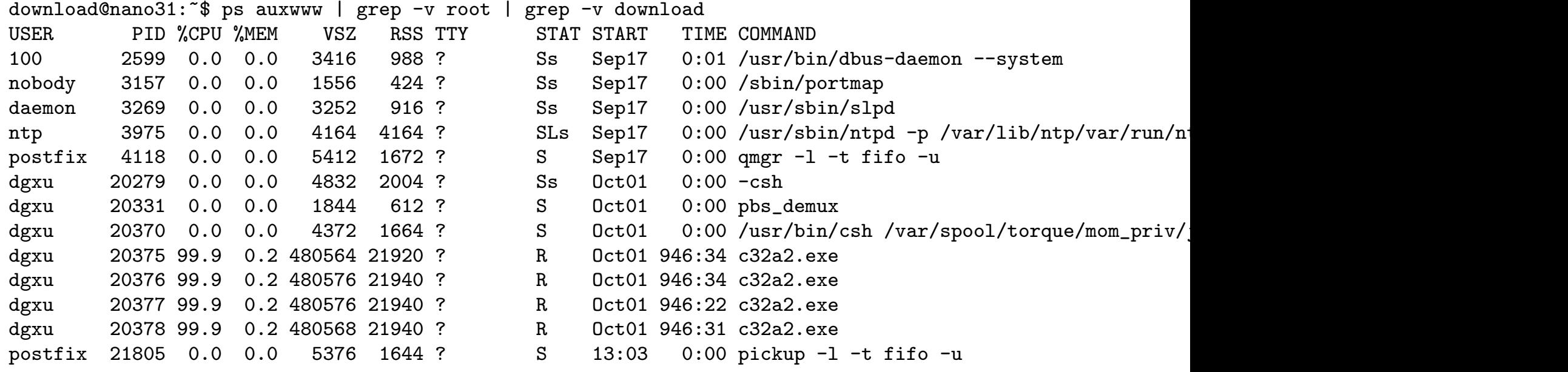

lsof lists open files

 $\blacktriangleright$  Currently open files

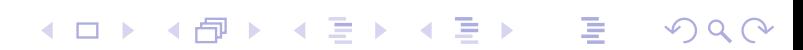

lsof lists open files

 $\blacktriangleright$  Currently open files

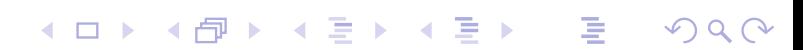

Operating Systems — Linux and Lightweight kernels  $\overline{\phantom{a}}$  Essential Linux commands

### lsof lists open files

- $\blacktriangleright$  Currently open files
- $\triangleright$  Open Network connections -i

**Kロト K団 K K ミト K ミト ニヨー つくぐ** 

### lsof lists open files

- $\blacktriangleright$  Currently open files
- $\triangleright$  Open Network connections -i
- $\triangleright$  Open files in a given directory  $+d <$  directory>

K □ ▶ K @ ▶ K ミ ▶ K ミ ▶ → ミ → 9 Q Q →

### lsof lists open files

- $\blacktriangleright$  Currently open files
- $\triangleright$  Open Network connections  $-i$
- $\triangleright$  Open files in a given directory  $+d <$  directory>

K □ ▶ K @ ▶ K ミ ▶ K ミ ▶ → ミ → 9 Q Q →

▶ Open NFS files — -N

### lsof lists open files

- $\triangleright$  Currently open files
- $\triangleright$  Open Network connections  $-i$
- $\triangleright$  Open files in a given directory  $+d <$  directory >
- ▶ Open NFS files -N
- $\blacktriangleright$  Unix Domain Sockets (used for IPC, etc.)  $\blacktriangleright$  -U

K □ ▶ K @ ▶ K ミ ▶ K ミ ▶ → ミ → 9 Q Q →

### lsof lists open files

- $\triangleright$  Currently open files
- $\triangleright$  Open Network connections  $-i$
- $\triangleright$  Open files in a given directory  $+d <$  directory>
- $\triangleright$  Open NFS files  $-N$
- $\blacktriangleright$  Unix Domain Sockets (used for IPC, etc.)  $\blacktriangleright$  -U
- a bunch of other options... RTFM!

nano:~ # lsof | head -25

## Without any arguments, lsof lists all open files on the system

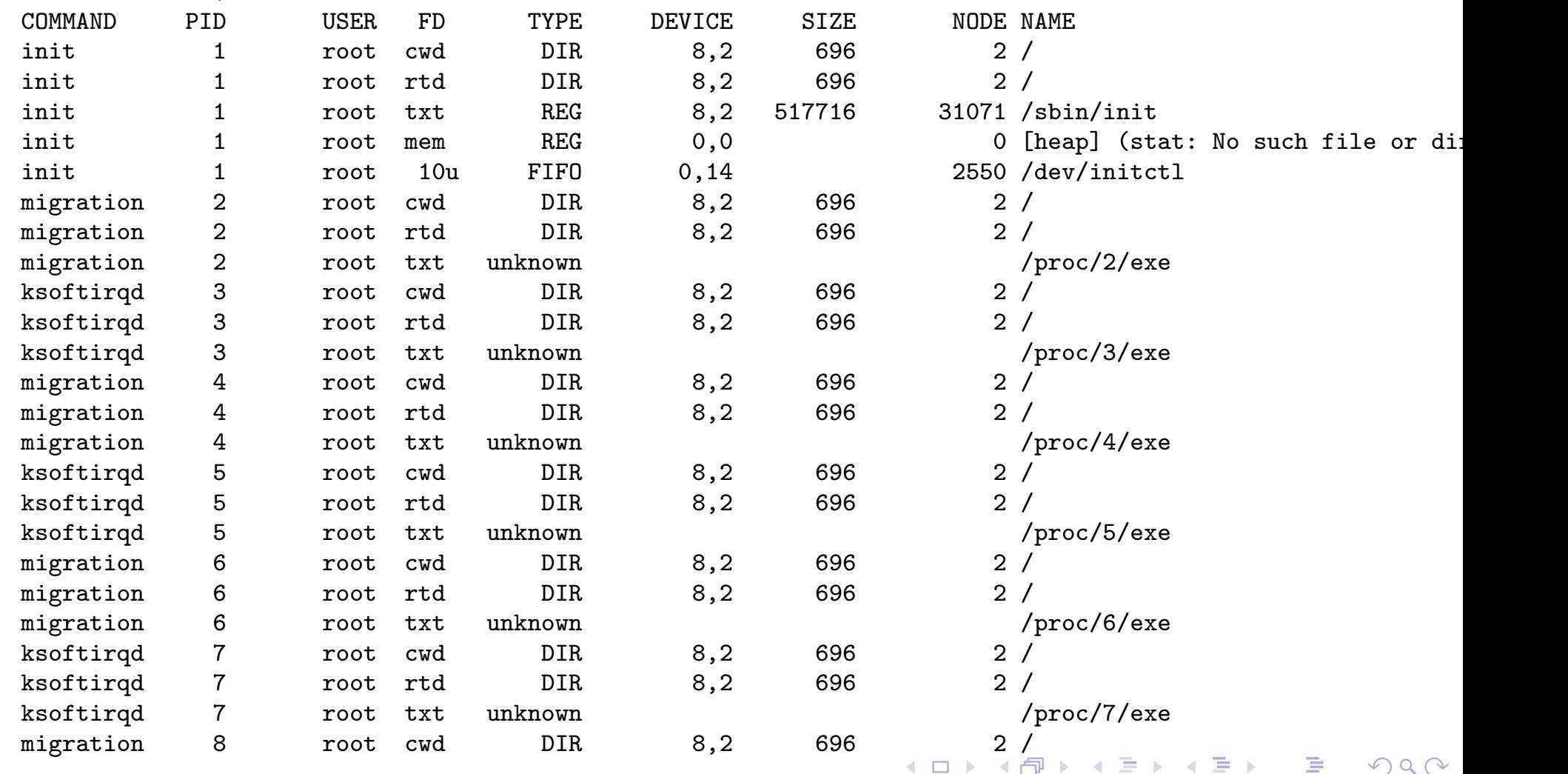

#### lsof -i output

#### Have lsof list open Network "files"

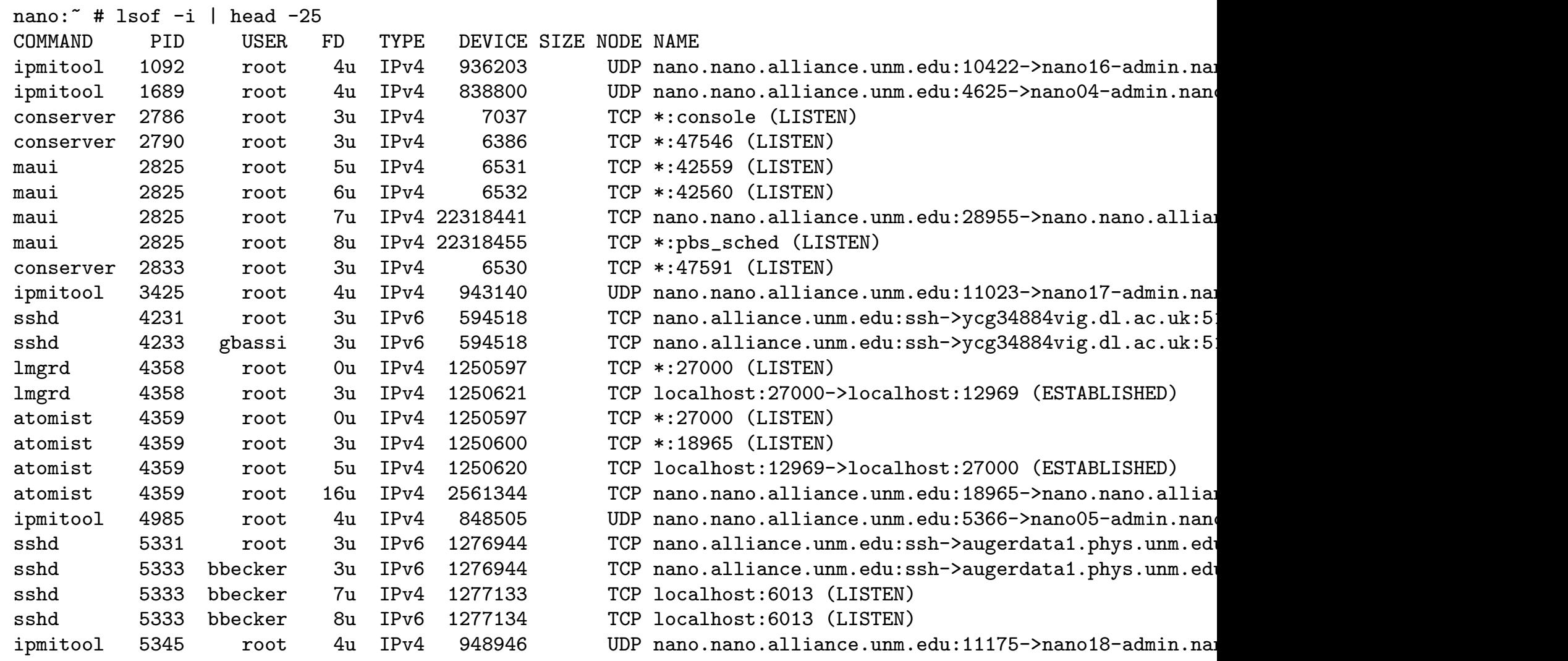

lsof +d /tmp output Have lsof list open files in a directory

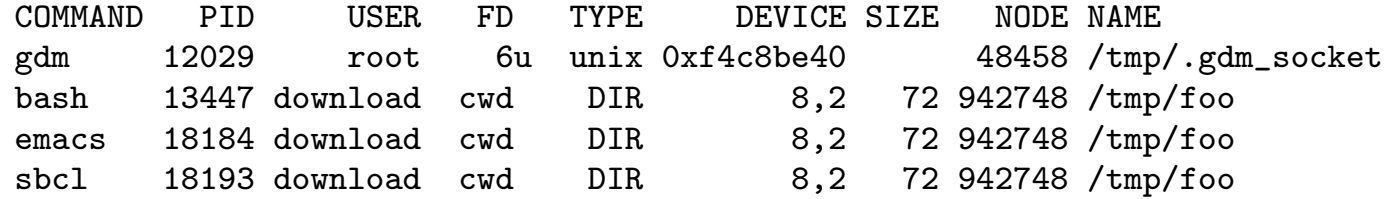

#### lsof -N output

#### Have lsof list open NFS files

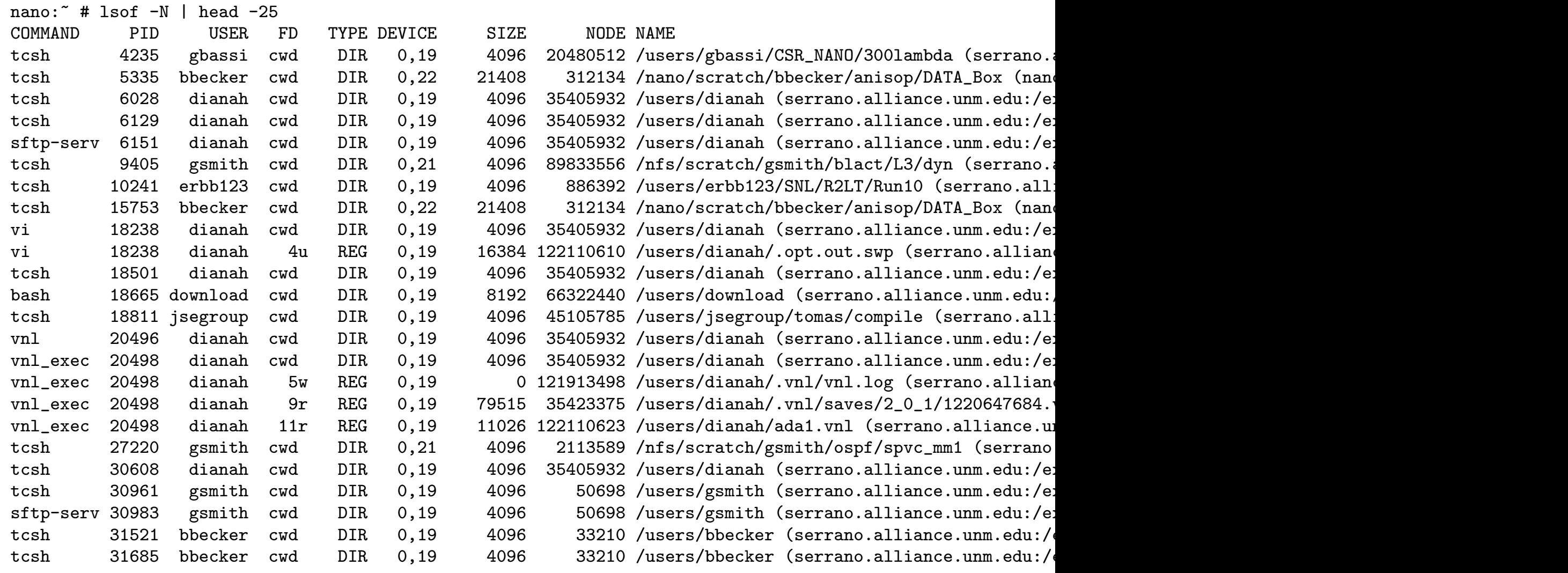

**Kロト K団 K K ミト K ミト ニミー のQ C\*** 

#### lsof -U output

#### Have lsof list open UNIX domain sockets (used for IPC, etc.)

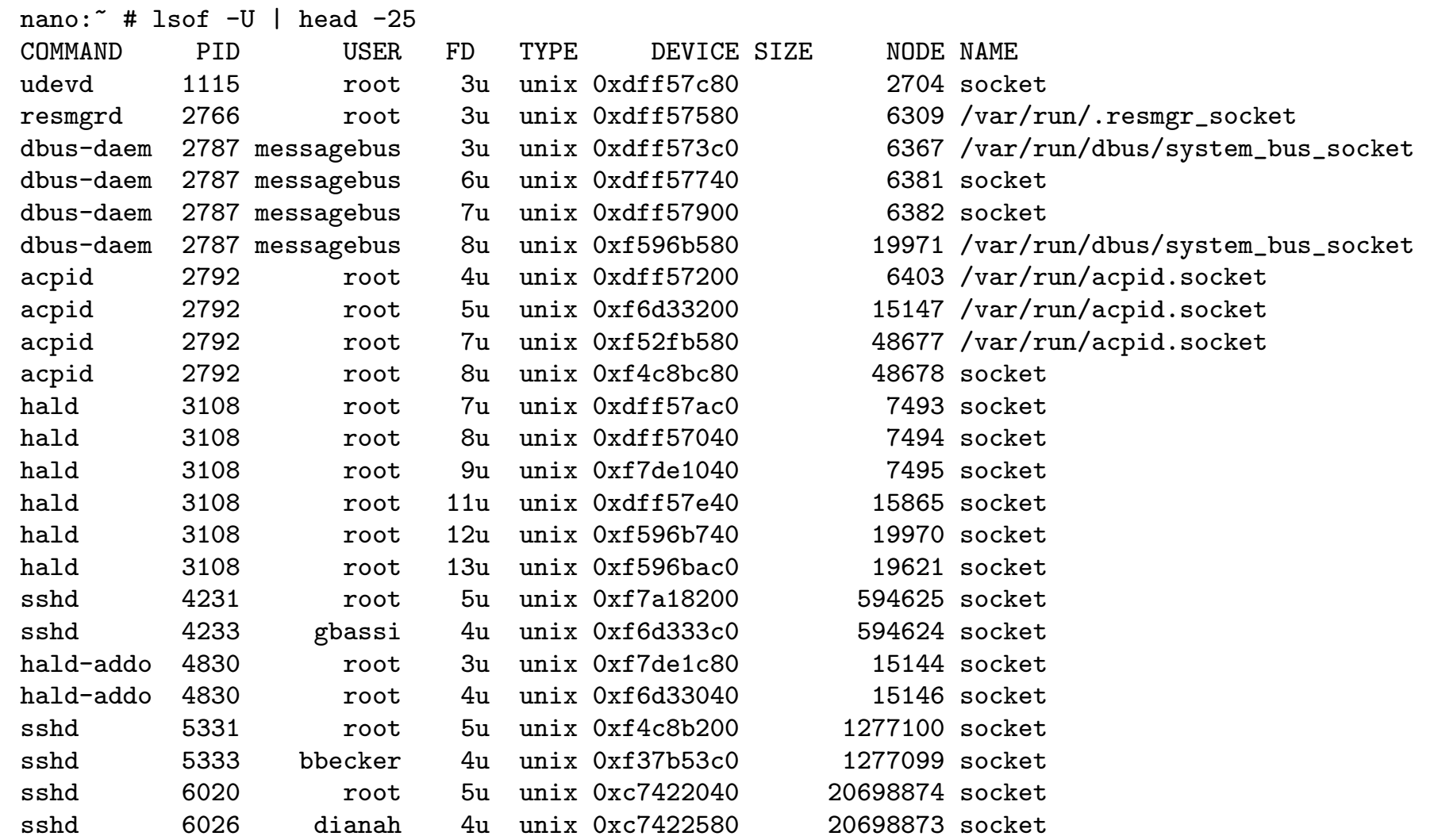

 $kill(1)$ kill –9 kills processes dead

> Use kill for, well, what it says.. to kill processes! [kill can a](#page-0-0)lso be used to send an arbitrary signal, such as SIGHUP or SIGUSR to a process.

> > K □ ▶ K @ ▶ K ミ ▶ K ミ ▶ → ミ → 9 Q Q →

## df output

nano:~ # df Filesystem 1K-blocks Used Available Use% Mounted on /dev/sda2 76017196 53164756 22852440 70% / udev 1154112 116 4153996 1% /dev serrano.alliance.unm.edu:/export/home/alliance 1007930816 956196432 534432 100% /users serrano.alliance.unm.edu:/nfs/scratch 960412336 910471520 1154624 100% /nfs/scratch nanoserv.nano.alliance.unm.edu:/raid 3165816480 2180893184 984923296 69% /nano/scratch

**K ロ ▶ K 個 ▶ K 로 ▶ K 로 ▶ \_ 로 \_ K 9 Q @** 

## A note on "Randomness"

How is /dev/random populated (in Linux)? Where does it get its entropy from?

- $\blacktriangleright$  Disk interrupts
- $\blacktriangleright$  [Keyb](#page-0-0)oard interrupts
- $\blacktriangleright$  Mouse interrupts
- **Internal Hardware Random Number Generators** Lucky you!
- $\triangleright$  \*\*THATS IT\*\*

 $\blacktriangleright$  /proc/sys/kernel/random/entropy\_avail — available entropy (more is good!)

- $\blacktriangleright$  /proc/sys/kernel/random/entropy\_avail available entropy (more is good!)
- $\blacktriangleright$  /proc/sys/kernel/random/read\_wakeup\_threshold when bytes will be available

K □ ▶ K @ ▶ K ミ ▶ K ミ ▶ → ミ → 9 Q Q →

- $\blacktriangleright$  /proc/sys/kernel/random/entropy\_avail available entropy (more is good!)
- $\blacktriangleright$  /proc/sys/kernel/random/read\_wakeup\_threshold when bytes will be available
- $\blacktriangleright$  [/pro](#page-0-0)c/sys/kernel/random/write\_wakeup\_threshold when the kernel will try to start collecting more entropy

- $\blacktriangleright$  /proc/sys/kernel/random/entropy\_avail available entropy (more is good!)
- $\blacktriangleright$  /proc/sys/kernel/random/read\_wakeup\_threshold when bytes will be available
- $\blacktriangleright$  [/pro](#page-0-0)c/sys/kernel/random/write\_wakeup\_threshold when the kernel will try to start collecting more entropy
- $\triangleright$  What if I NEVER get a larger number in entropy avail? ...and therefore /dev/random blocks forever?!!!

- $\blacktriangleright$  /proc/sys/kernel/random/entropy\_avail available entropy (more is good!)
- $\blacktriangleright$  /proc/sys/kernel/random/read\_wakeup\_threshold when bytes will be available
- $\blacktriangleright$  [/pro](#page-0-0)c/sys/kernel/random/write\_wakeup\_threshold when the kernel will try to start collecting more entropy
- $\triangleright$  What if I NEVER get a larger number in entropy avail? ... and therefore /dev/random blocks forever?!!!
- About all you can do (under Linux) is rng-tools

- $\blacktriangleright$  /proc/sys/kernel/random/entropy\_avail available entropy (more is good!)
- $\blacktriangleright$  /proc/sys/kernel/random/read\_wakeup\_threshold when bytes will be available
- $\blacktriangleright$  [/pro](#page-0-0)c/sys/kernel/random/write\_wakeup\_threshold when the kernel will try to start collecting more entropy
- $\triangleright$  What if I NEVER get a larger number in entropy avail? ... and therefore /dev/random blocks forever?!!!
- About all you can do (under Linux) is rng-tools
- **P** rng-tools allows you to "seed" /dev/random using /dev/urand[om](http://sourceforge.net/projects/gkernel/)

Operating Systems — Linux and Lightweight kernels **<u>Lightweight</u>** Kernels

## Lightweight Kernels

Ligtweight Kernels were developed after observing that:

**INOST** Applications have no need for most UNIX processes

Operating Systems — Linux and Lightweight kernels Lightweight Kernels

## Lightweight Kernels

Ligtweight Kernels were developed after observing that:

- ▶ Most applications have no need for most UNIX processes
- $\triangleright$  General-purpose multiprocessing activity gets in the way of [com](#page-0-0)pute jobs

Operating Systems — Linux and Lightweight kernels Lightweight Kernels

## Lightweight Kernels

Ligtweight Kernels were developed after observing that:

- Most applications have no need for most UNIX processes
- $\triangleright$  General-purpose multiprocessing activity gets in the way of [com](#page-0-0)pute jobs

K □ ▶ K @ ▶ K ミ ▶ K ミ ▶ │ ミ │ ◆ 9 Q (Y

 $\triangleright$  Process scheduling gets in the way of compute jobs

# Lightweight Kernels

Ligtweight Kernels were developed after observing that:

- $\triangleright$  Most applications have no need for most UNIX processes
- $\triangleright$  General-purpose multiprocessing activity gets in the way of [com](#page-0-0)pute jobs
- $\triangleright$  Process scheduling gets in the way of compute jobs
- The above combined on \*MANY\* machines can *destroy* your performance!